## COOKIE POLICY

## **COOKIES**

At Deniz Investments Ltd, we are committed to protecting privacy. This cookie policy explains what cookies are, which cookies we use and why, and how you can opt out.

As a result of new UK legislation relating to the use of cookies and similar technologies, cookies on websites can only be used with the specific consent of the website user unless that cookie is strictly necessary for a service explicitly requested by a user.

Deniz Investments Ltd uses cookies in the operation of its website for the purpose of collecting information about how visitors use our website through Google Analytics and for the operation of the Wordpress platform to improve your experience of the website, for example by remembering your cookie preferences.

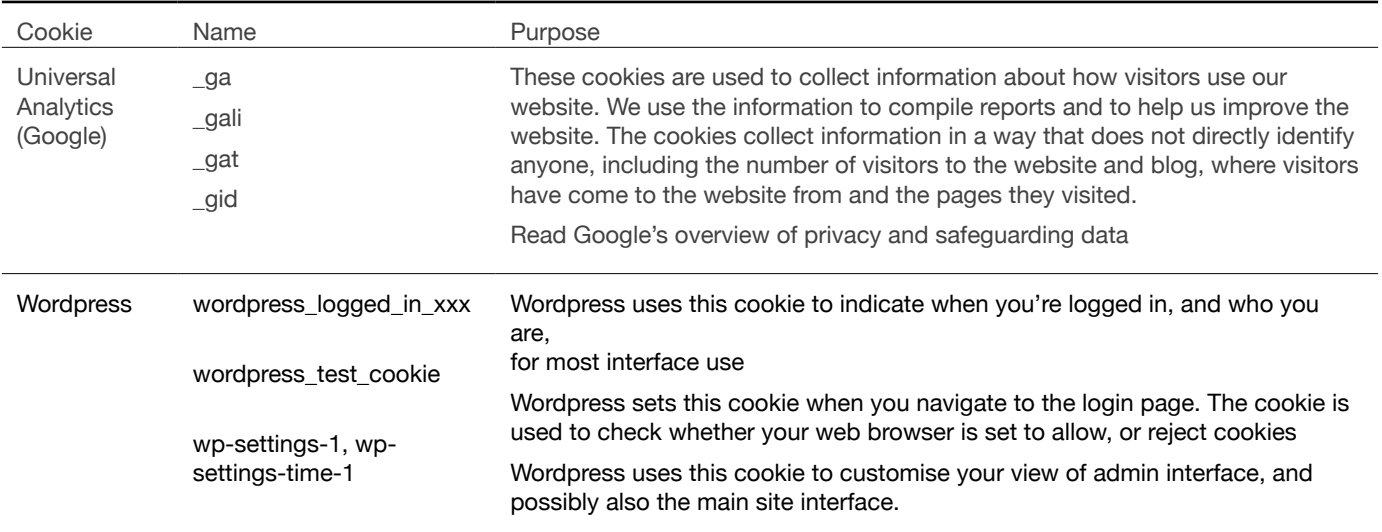

## WEB BROWSERS - COOKIE SETTINGS

Most web browsers allow some control of most cookies through the browser settings. To find out more about cookies, including how to see what cookies have been set, visit [www.aboutcookies.org](http://www.aboutcookies.org) or [www.allaboutcookies.org](http://www.allaboutcookies.org).

Find out how to manage cookies on popular browsers:

- Google Chrome
- Microsoft Edge
- Mozilla Firefox
- Microsoft Internet Explorer
- Opera

To find information relating to other browsers, visit the browser developer's website.

To opt out of being tracked by Google Analytics across all websites, visit [http://tools.google.com/dlpage/gaoptout](https://tools.google.com/dlpage/gaoptout)

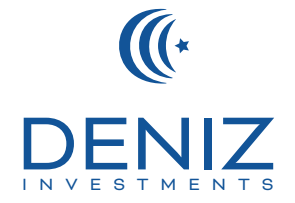